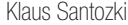

## Symbole auf dem Display eines Android-Smartphones Arbeitsblatt

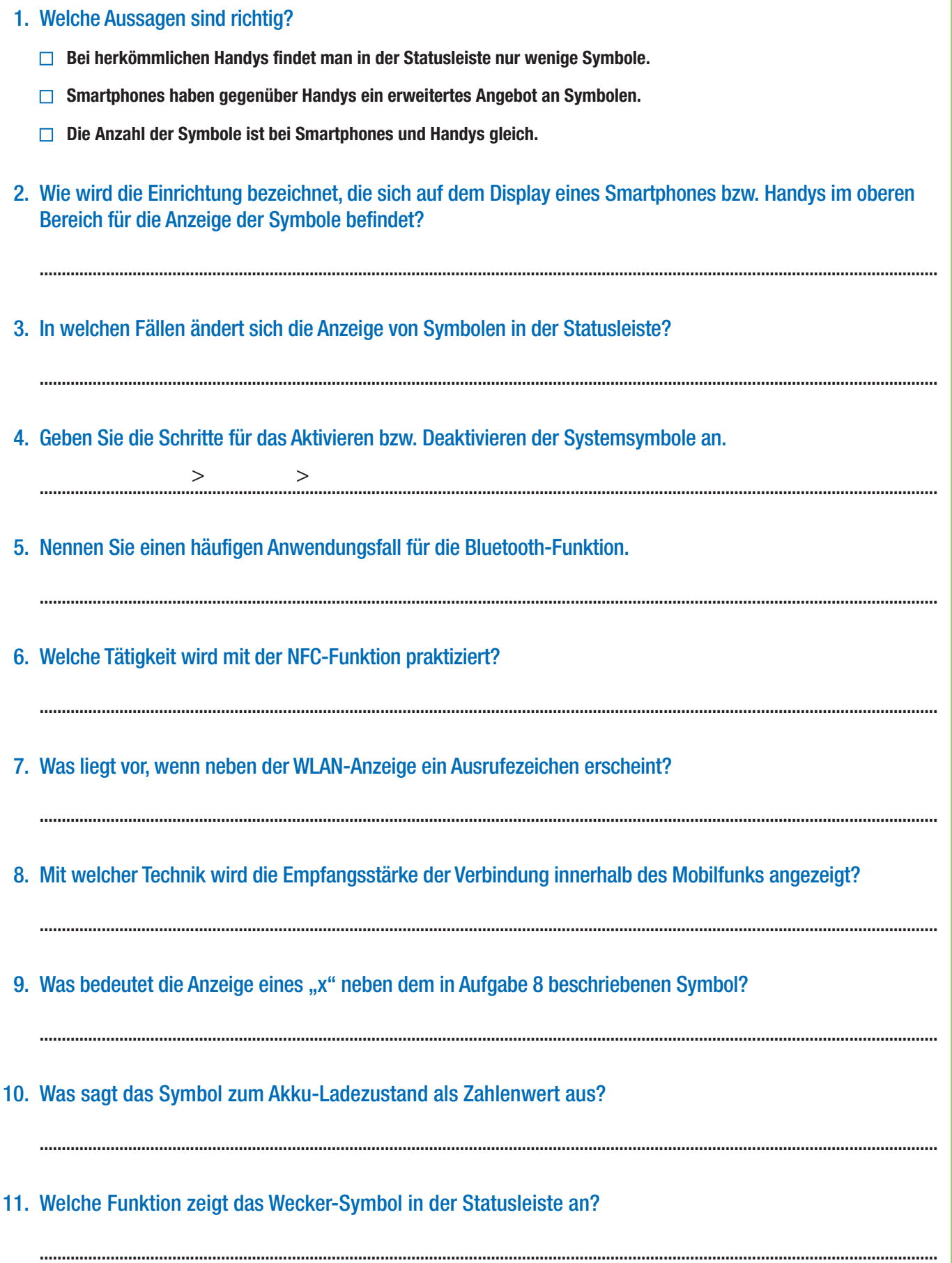

Klaus Santozki **Symbole auf dem Display eines Android-Smartphones Lösung** 

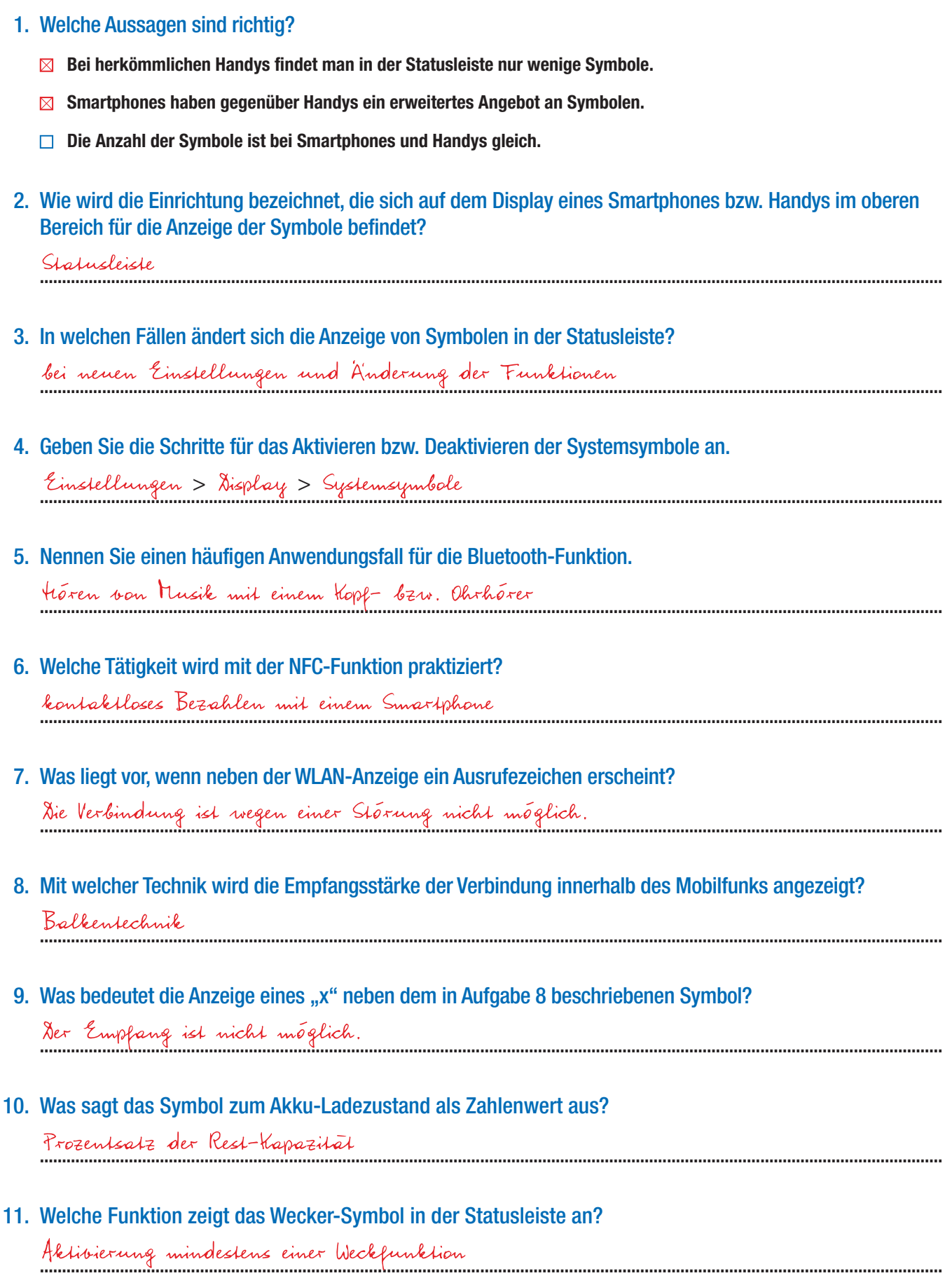